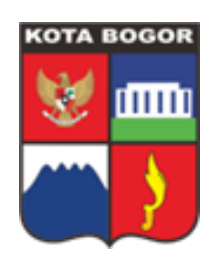

# **UNIT PELAYANAN :BAGIAN PENGADAAN BARANG/JASA SEKRETARIAT DAERAH KOTA BOGOR**

### *LPSE (Layanan Pengadaan Secara Elektronik)*

#### **Beranda / Instansi**

Pengelolaan Layanan Pengadaan Secara Elektronik merupakan salah satu fungsi yang melekat pada Bagian Pengadaan Barang/Jasa Sekretariat Daerah, selain Pengelolaan Barang/Jasa, serta Pembinaan dan Advokasi Pengadaan Barang/Jasa

### **Kebijakan Mutu LPSE Kota Bogor**

LPSE Kota Bogor bertekad menjadi penyelenggara pengadaan barang/jasa pemerintah yang profesional dan kredibel. Guna mewujudkan tujuan tersebut, LPSE Kota Bogor berkomitmen untuk:

- Mengutamakan pemenuhan mutu layanan dan kepuasan pelanggan sesuai Standar Operasional UmumLPSE;
- Mengembangkan sistem dan menyelenggarakan layanan pengadaan barang / jasa pemerintah yang efektif, efisien, dan transparan;
- Menerapkan sistem manajemen mutu secara konsisten dan mematuhi seluruh peraturan terkaitlayanan pengadaan barang/jasa pemerintah;
- Mengembangkan dan meningkatkan kemampuan SDM serta mengoptimalkan infrastrukturpenunjang;
- Melakukan upaya perbaikan yang terus menerus dalam rangka peningkatan kinerja mutupenyelenggaraan layanan pengadaan barang/jasa pemerintah.

### **INFORMASI LAYANAN**

# **1.REGISTRASI OFFLINE DAN VERIFIKASI BERKAS 2.PERUBAHAN DATA PERUSAHAAN (ALAMAT PERUSAHAAN, NAMA PERUSAHAAN, DAN NPWP PERUSAHAAN) 3.PERMOHONAN INFORMASI USER ID SPSE 4.KONSULTASI PENGADAAN SECARA ELEKTRONIK**

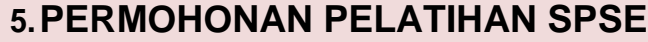

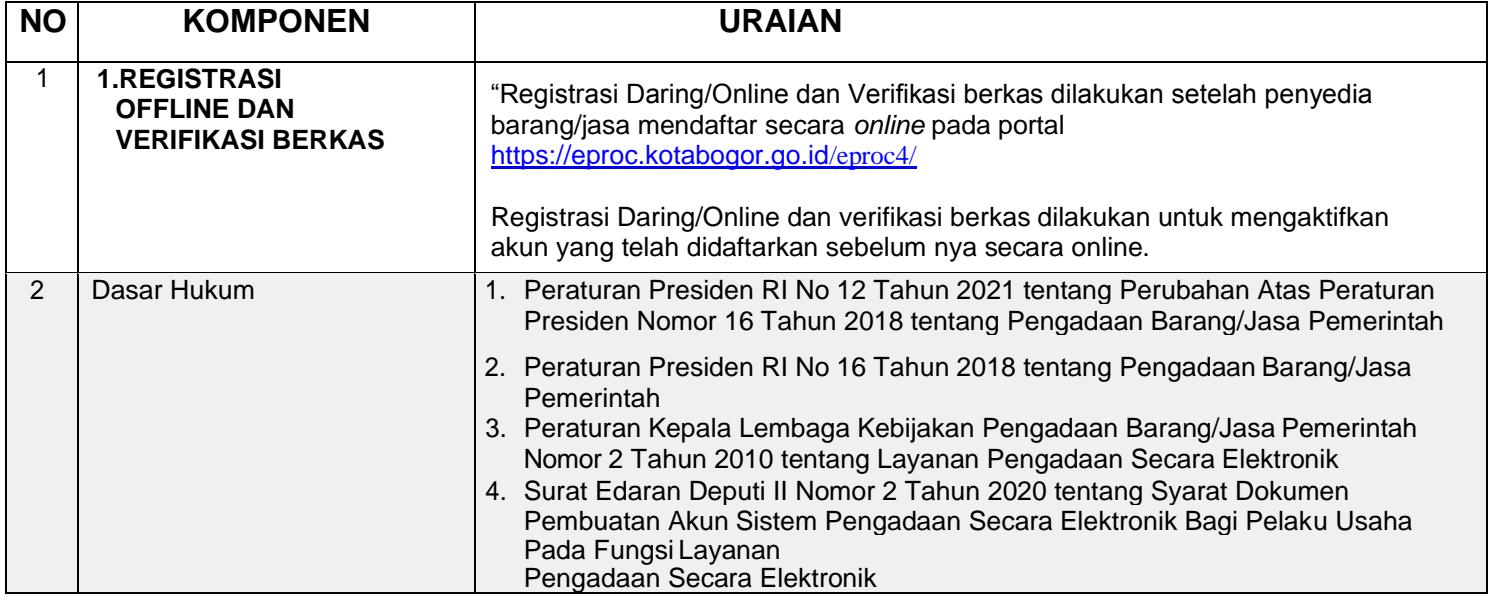

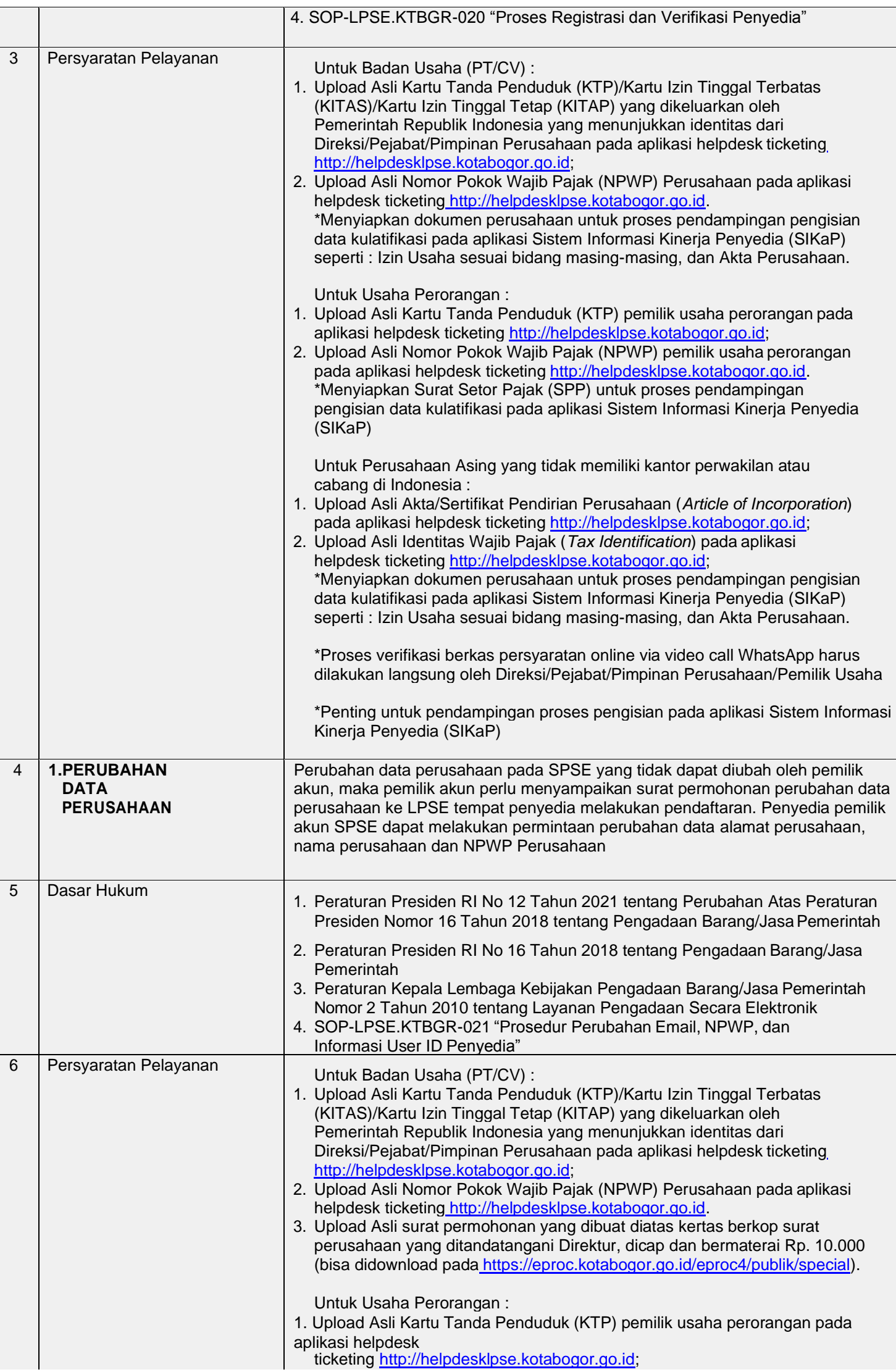

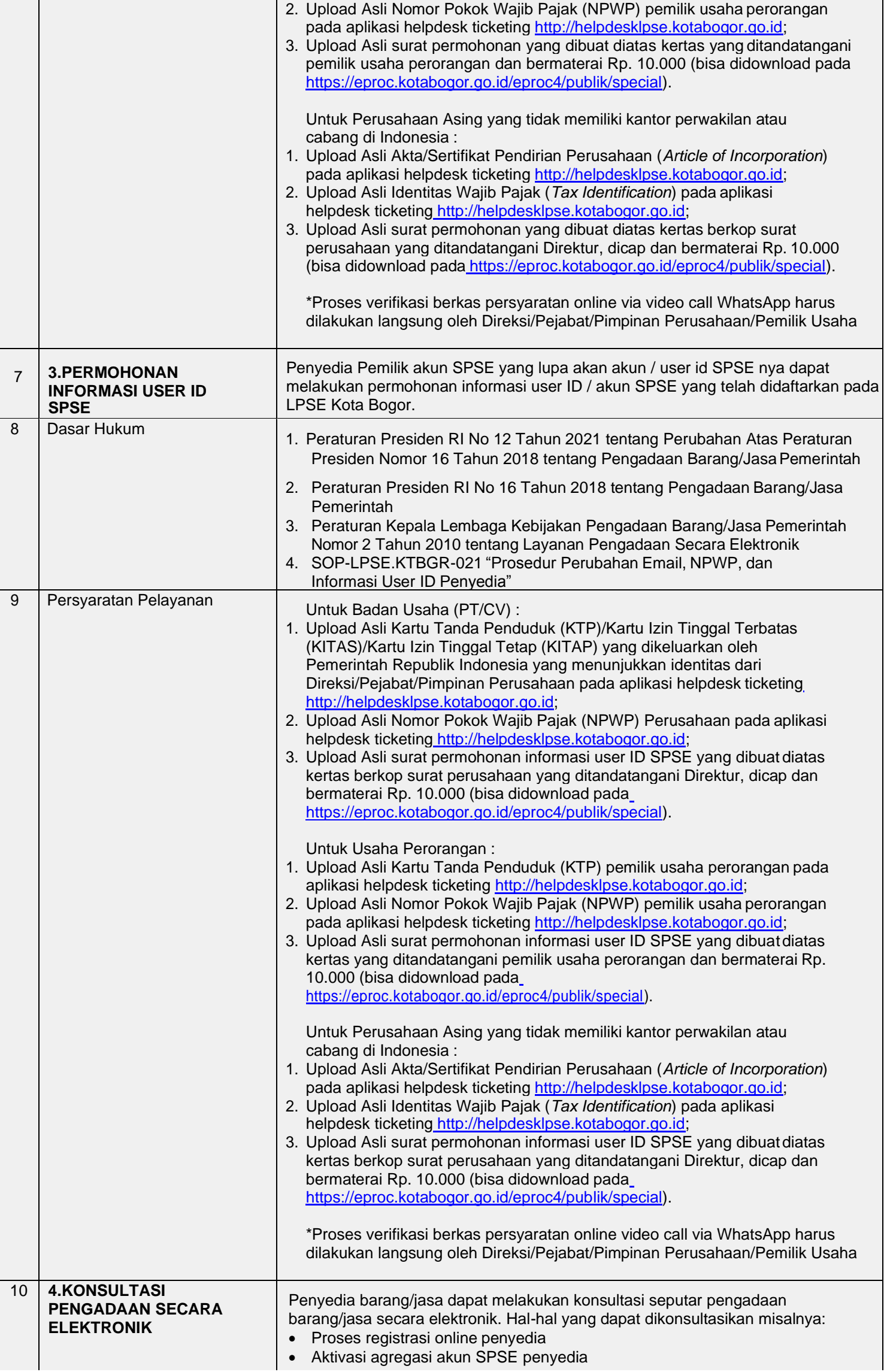

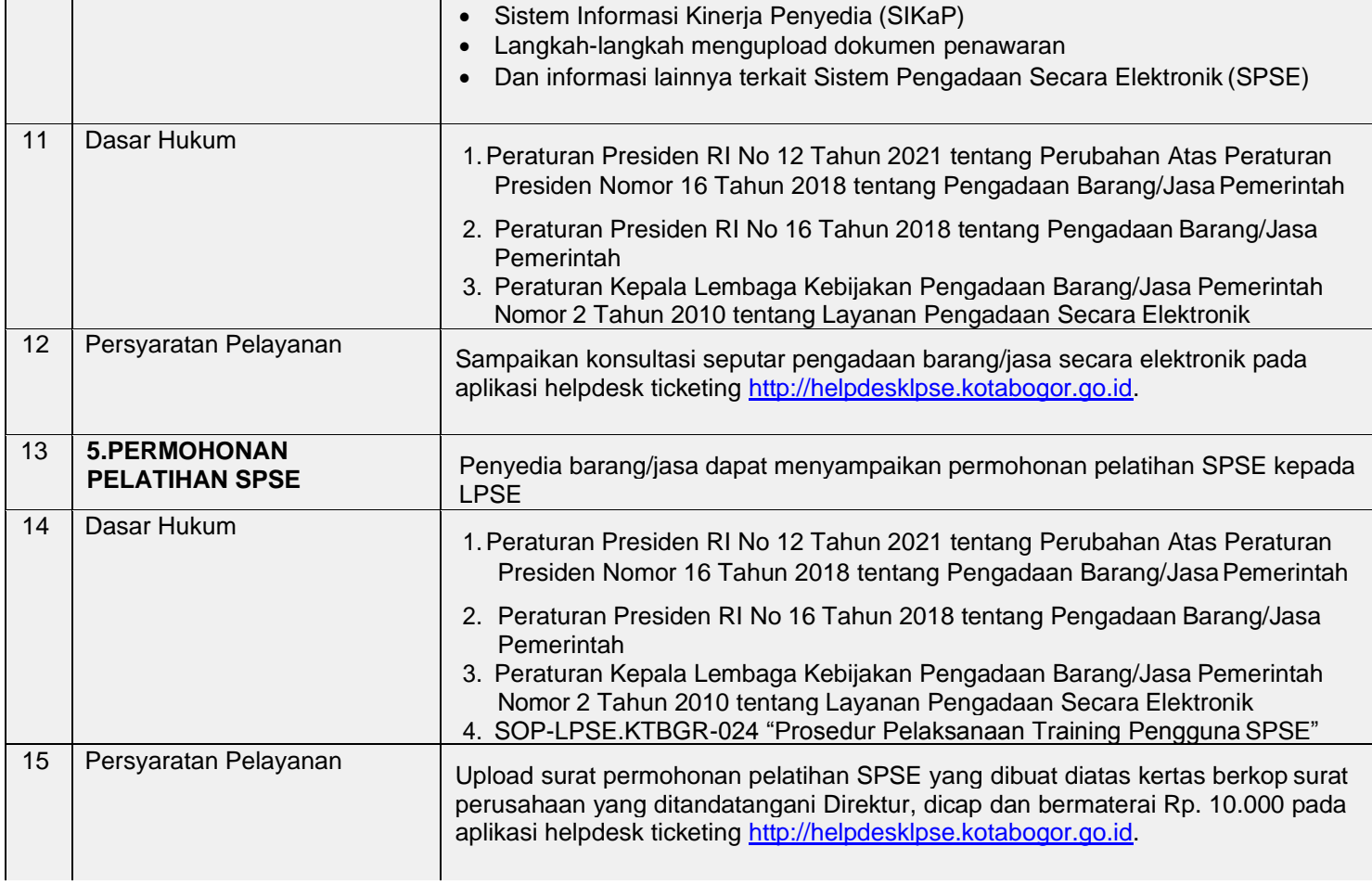